DOWNLOAD OR READ : AND THEN WE TAKE BERLIN CONTEMPORARY ART FORUM KITCHENER ARTWORKS 0 1 PDF EBOOK EPUB MOBI

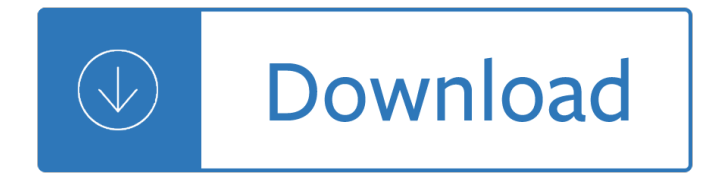

## **and then we take pdf**

â,¬And Then There Were None ... We were together at Bellhaven Guest House in Augustâ,¬â,¬some years ago, and we seemed to have so much in common. â,¬I am starting a guest house of my own on an island og the coast of Devon. I thinkâ,¬â,¬there is really an opening for a place where there is good plain

## **€And Then There Were None AGATHA CHRISTIE**

By making the 1 decision to take action, your whole life could change... Get Your FREE Guide! Get Your FREE Guide! ANNA NEWELL JONES, Your Guide. Anna is the Creator of And Then We Saved. Combined, her methods have helped readers get out of millions in debt in just a few years.

## **And Then We Saved - Official Site**

How to Convert Text from a PDF File into an Editable Word 2013 Document Lori Kaufman @howtogeek March 24, 2013, 10:24am EDT Word 2013 offers a new feature, called PDF Reflow, that allows you to import PDF files into Word and edit the text as a Word document.

# **How to Convert Text from a PDF File into an Editable Word**

How can I take one page out of a PDF file? ... Open your PDF in the program and then go to the "Page― tab. Click the "Extract― button and enter the page number. Click "OK― and the specific pages will be extracted. This article would be helpful: ... How can we copy a picture from PDF to word?

## **How to take one page out of a PDF file - Quora**

5 ways to reduce the size of a PDF. ... We are often asked at One Legal how to reduce the size of a PDF filing to ensure that is accepted by a court $a \in \mathbb{N}$ s case management system and therefore successfully eFiled. ... open your PDF in Acrobat, click File, Save as Other, and then Optimized PDF. In the dialog box that appears, click on Audit space ...

## **5 ways to reduce the size of a PDF | One Legal**

Here are the ways on how to take a screenshot of a PDF using Apowersoft Mac Screenshot: Download. Get this app by downloading it from its main page. Once installed, go to  $"Options―$  then set the hotkey, output folder, and image format that you prefer. Now open the PDF file that you want to capture and then press the hotkey that you $\hat{a} \in \mathbb{R}^N$  ve set.

## **Best Ways to Screenshot PDF**

PDF files are great for exchanging formatted files across platforms and between folks who don't use the same software, but sometimes we need to take text or images out of a PDF file and use them in web pages, word processing documents, PowerPoint presentations or in desktop publishing software.

## **How to Extract Text or Images From a PDF File - lifewire.com**

Then, you can create your PDF extracting function: ... My goal is to extract all the speeches from the speakers of the document we $\hat{a} \in \mathbb{N}$  ve worked on so far ... when you sign up for Medium.

## **How to Extract and Clean Data From PDF Files in R - Medium**

Whenever Sis nite or countable, then we take Fto be all subsets of S. When Sis uncountable, then, in

general, we cannot make this choice for Fand maintain other more desirable properties. The best known example is to take S= [0;1] and let the probability of an interval be equal to the length of the interval.

Mercedes audio 30 aps manual When africa awakes the inside story of the stirrings and strivings of the new negro in the western world The cultural context of sexual pleasure and problems psychotherapy with War of the rats Flirting with mermaids the unpredictable life of a sailboat delivery skipper

Rguhsmbbspathologyquestionpapers An introduction to modern astrophysics Letters from a stoic epistulae morales ad lucilium illustrated newly

Juegosenelescritoriodelasnetbooksserieestrategiasenelaulaparaelmodelo1a1 A text book of swasthavritta Jewish nationality and soviet politics the jewish sections of the cpsu 1917 1930 The quaker bible reader Four corners 3 workbook answers key Thinking architecture peter zumthor Skylight confessions alice hoffman Toyota forklift service manual 8fgu25 Textbook of solid state and nuclear physics

Nfpafirepumpelectricalrequirements Raf simons redux Dia que el perro dijo quiquiriqui coleccion Play better chess leonard barden Managerial economics and organizational architecture answers Anatomy of the spirit by caroline myss Chemistry counting atoms in compounds worksheet 701 answers Hinario adventista do setimo dia The world atlas of coffee from beans to brewing coffees explored explained and enjoyed Andrew wyeth dry brush pencil drawings

Engineeringgeologybynchennakesavulufreeaboutengineeringgeologybynchennakesavuluorreadonlinep Cambridge checkpoint maths 1 new edition answers Contemporary topics intro answer key Practical research planning and design ninth edition by paul d leedy and jeanne ellis ormrod Letters to a spiritual seeker henry david thoreau leltswordlist Pci design handbook 7th edition Massey ferguson 3650 manual Alter ego french book Worked examples to eurocode 2 volume 2 Spanish among amigos Not after everything Western linguistics an historical introduction Goodnightpocoyopocoyobrightearlyboardbookstm 2011 chevy equinox repair manual Darker6 Cost accounting blocher solution manual Medium raw a bloody valentine to the world of food Mysterious mr quin Luckmanns core principles and practice of medical surgical nursing pocket companion Lab manual for analog fundamentals a systems approach Saxon math course 1 answer key Electronics fundamentals circuits devices and applications solutions Engineering economy sullivan 15th edition free download Sociology the core 11th edition Hai miiko 3 ono eriko The elegant universe superstrings hidden dimensions and quest for ultimate theory brian greene Kumon reading level i answer book What the ceo wants you to know I am that girl alexis jones African underclass urbanization crime colonial order in dar es salaam Teach yourself counselling